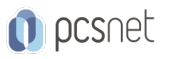

# OSDE-19 - IONIC

#### Categoria: Development

# INFORMAZIONI SUL CORSO

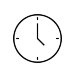

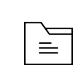

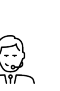

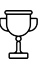

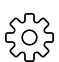

Durata: 3 Giorni

Categoria: Development

Qualifica Istruttore: Docente Senior (min. 5 anni)

Dedicato a: **Sviluppatore** 

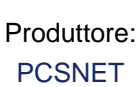

# **OBIFTTIVI**

Fornire ai partecipanti le nozioni fondamentali sull'utilizzo del framework Ionic per creare App mobile di qualità e performanti con tecnologie familiari quali HTML5, CSS e Javascript Il corso consente di apprendere:

- Le caratteristiche e le funzionalità di Ionic

- Come colmare il gap tra una applicazione HTML5 ed una app nativa

Al termine del corso i partecipanti saranno in grado di:

- Configurare e saper utilizzare il framework Ionic

- Creare moderne interfacce utente

- Interagire con i servizi di Angular ed altri servizi

- Gestire i dati

### **PREREQUISITI**

- Buona conoscenze del linguaggio Javascript

- Buona conoscenze del linguaggio HTML5 e CSS3

- Buona conoscenza del frame work Angular

### **CONTENUTI**

#### Applicazioni ibride

- Introduzione alle applicazioni ibride

- Comparazione di app ibride e native
- Problematiche relative alla pubblicazione di app ibride

#### PhoneGap

- PhoneGap: strutturazione del codice per un ambiente multi-piattaforma

- PhoneGap e XUI

- JavaScript API

- Tutorial e guide per le diverse piattaforme mobile
- Lo sviluppo di User Interface
- TestCases

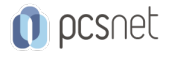

#### - HTML5 Feature

#### Ionic Framework

- Installazione di Ionic
- Creare e costruire un progetto Ionic usando la CLI (Command Line Interface).
- Struttura di un progetto
- Esecuzione di un'app su simulatore
- Costruire una interfaccia utente
- Theming
- Forms e Buttons
- Personalizzazioni
- NavBars e bottoni per le Nav
- push e pop di viste
- Condividere informazioni tra le pagine
- Creare un servizio utilizzando Angular per accedere ai servizi REST
- Recupero e visualizzazione di dati JSON
- Storing dei dati nel dispositivo
- Panoramica dei plugin forniti da Ionic
- Passaggio dell'app su dispositivo

### **INFO**

Materiale didattico: Materiale didattico e relativo prezzo da concordare Costo materiale didattico: NON incluso nel prezzo del corso Natura del corso: Operativo (previsti lab su PC)